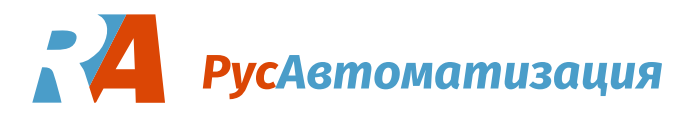

# **Установка преобразователя частоты**

[Частотные преобразователи](https://rusautomation.ru/catalog/s/preobrazovateli_chastoty/) являются важным компонентом в современных производствах. Преобразователи частоты позволяют контролировать скорость электродвигателя, повысить срок службы оборудования и автоматизировать технологический процесс.

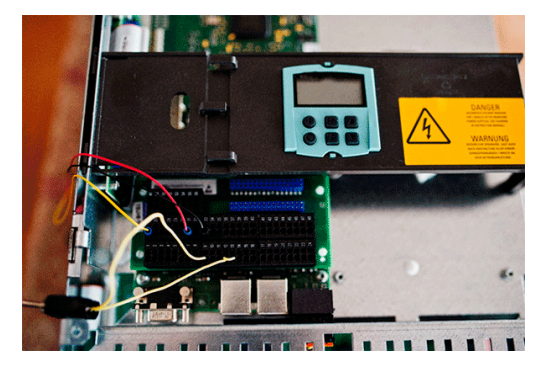

### **Установка и подключение преобразователя частоты**

На производстве может быть агрессивная внешняя среда: пыль, влажность, вибрации, экстремальные температуры, и чтобы избежать негативного воздействия этой среды, преобразователи достаточно часто устанавливают в [шкафы управления](https://rusautomation.ru/catalog/s/shkafy_upravleniya/). При этом расстояние, на которое может быть удален шкаф от двигателя, ограничено. Но при большой длине кабеля можно избавиться от негативных эффектов, поставив сглаживающие фильтры и реакторы после частотника и перед двигателем. При установке в шкафах необходимо обеспечивать отвод горячего воздуха из шкафа, так как преобразователь частоты нагревается в процессе своей работы. В шкафу должно быть достаточно места для установки ПЧ, а в случае установки 2-х или более ПЧ они не должны быть установлены друг над другом. Также есть исполнения, устанавливаемые непосредственно на [двигатель](https://rusautomation.ru/catalog/s/elektrodvigateli/). Они устанавливаются на радиатор и обладают повышенной степенью защиты.

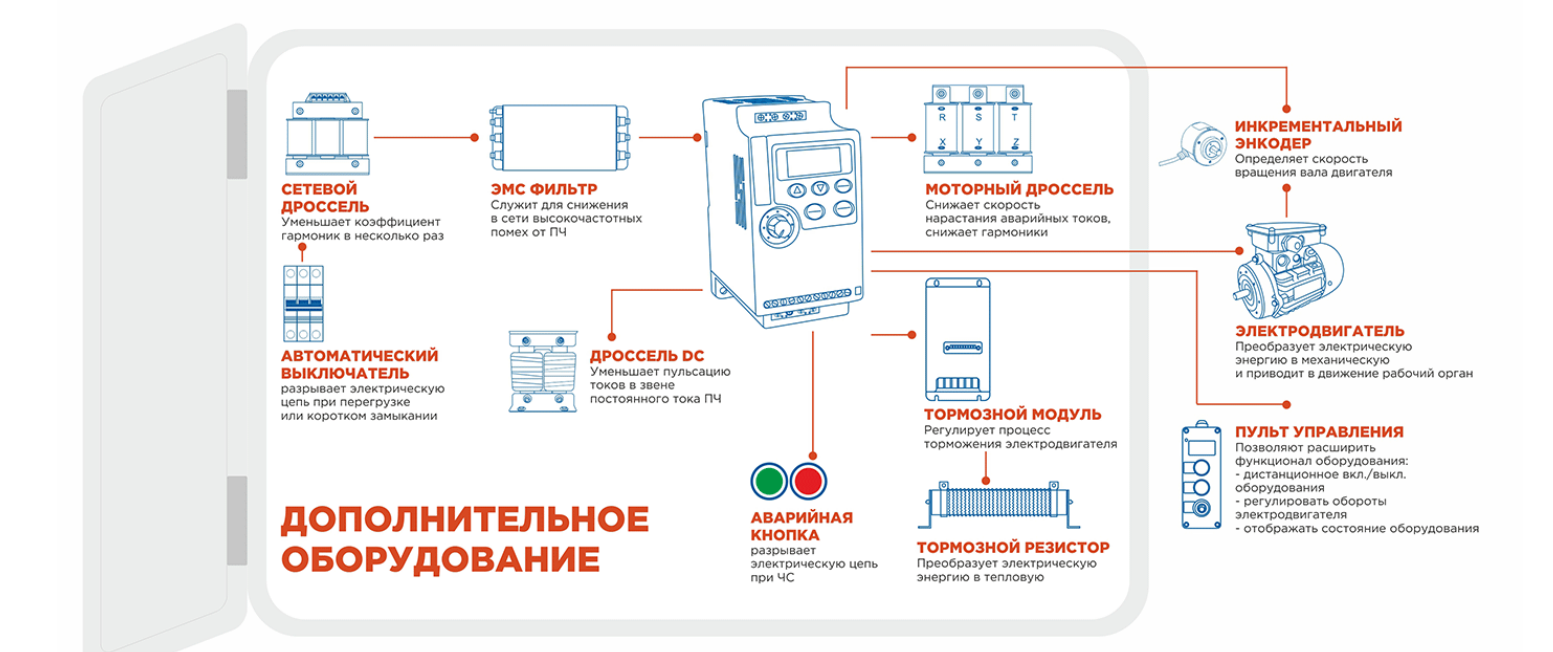

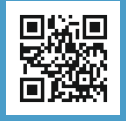

**к/т: 8-800-775-09-57, +7 (351) 799-54-26 Россия, г. Челябинск, ул. Гагарина, д.5, оф.507 e-mail: info@rusautomation.ru www.rusautomation.ru**

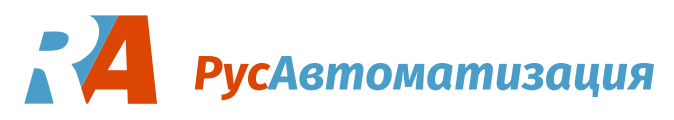

При подключении двигателя к ПЧ необходимо соблюсти правильную последовательность фаз обмоток статора, иначе при нарушении этой последовательности в скалярном режиме управления может быть нарушен технический процесс при инвертировании направления вращения, а в векторном режиме преобразователь не будет работать. Также не стоит забывать о подключении заземления двигателя, иначе можно получить удар током при прикосновении к двигателю.

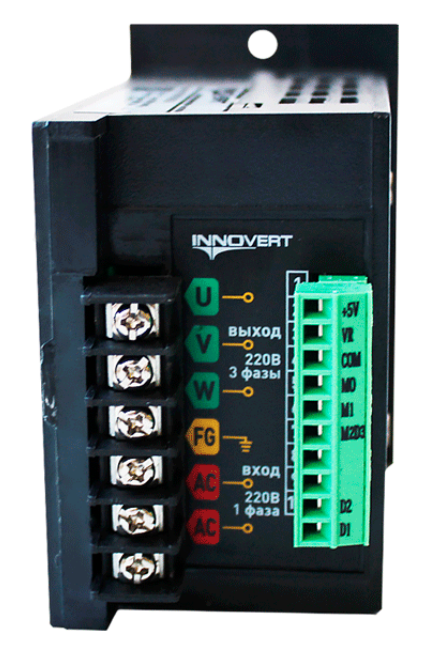

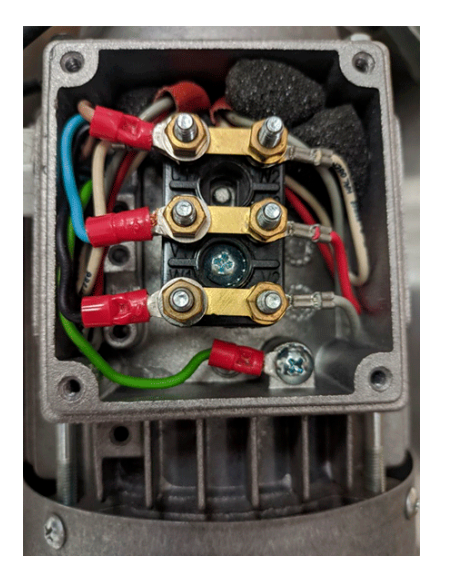

Преобразователь частоты является источником электромагнитных помех, и для защиты сети производства и всех приборов, подключенных к ней, необходимо использовать ЭМС-фильтр. Он поможет не только защитить другие приборы от помех, но и сам ПЧ, а также соблюсти требования и стандарты электромагнитной совместимости.

В случае торможения двигателя преобразователь частоты генерирует электрическую энергию, которая должна быть рассеяна. Тормозной резистор предоставляет путь для этой энергии, преобразуя ее в тепло. Резистор обладает высоким сопротивлением, что позволяет эффективно преобразовывать энергию и предотвращать повреждение преобразователя и других компонентов системы. Важно отметить, что выбор тормозного резистора должен соответствовать требованиям и характеристикам преобразователя частоты и двигателя. Рекомендуется обратиться к документации производителя преобразователя для получения точных рекомендаций по выбору и подключению тормозного резистора.

## **Защита преобразователя частоты**

Микроэлектроника способна защищать двигатель от перегрузок по току и по напряжению, но для защиты ПЧ от перегрузок и короткого замыкания нужно использовать автоматический выключатель. Когда происходит чрезвычайная ситуация, он размыкает цепь, питающую преобразователь частоты. Выключатель выбирается из расчета удвоенного входного тока частотника.

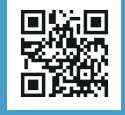

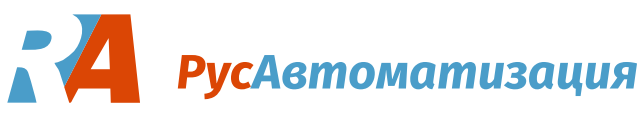

## **Настройка управления преобразователем частоты**

Включать и управлять частотой преобразователя частоты можно тремя способами – пультом, как встроенным в ПЧ, так и выносным, и потенциометром на нем, кнопками и внешним потенциометром, подключенными к клеммам, и с помощью промышленных протоколов, таких как Modbus, Profibus и другие.

Чаще всего у преобразователя частоты есть функция управления с помощью ПИД-регулятора. Для работы ПИД-регулятора необходима обратная связь от датчика давления или любого другого уровнемера, передающего сигнал по токовой петле 4-20 мА. Для подключения датчика давления к частотнику нужно подключить его выходы к соответствующим клеммам.

[Энкодер](https://rusautomation.ru/catalog/s/enkodery/) необходим для определения скорости вращения вала двигателя, чтобы была возможность поддерживать скорость постоянной. Порой нужно отслеживать перемещение рабочего органа, и с этой задачей также помогает энкодер. Он подключается к соответствующим клеммам в частотнике. Стоит упомянуть, что не в каждом частотнике есть возможность подключения энкодера, порой эта возможность появляется при подключении платы расширения.

#### ЭЛЕКТРИЧЕСКАЯ СХЕМА ПОДКЛЮЧЕНИЯ ПЛАТЫ

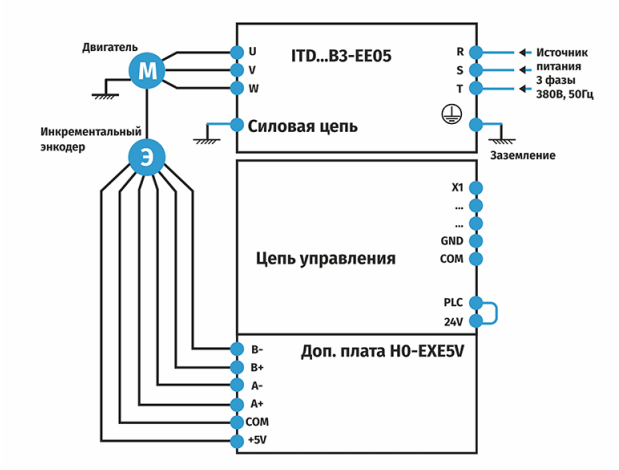

К преобразователю частоты вместо кнопок можно подключить [сигнализаторы уровня](https://rusautomation.ru/catalog/s/signalizatory_urovnya/) или [датчики](https://rusautomation.ru/catalog/s/datchiki_polozheniya_i_peremeshcheniya/)  [положения](https://rusautomation.ru/catalog/s/datchiki_polozheniya_i_peremeshcheniya/) и использовать их для включения преобразователя частоты.

> СХЕМА ПОДКЛЮЧЕНИЯ КНОПОК К ПРЕОБРАЗОВАТЕЛЮ ЧАСТОТЫ

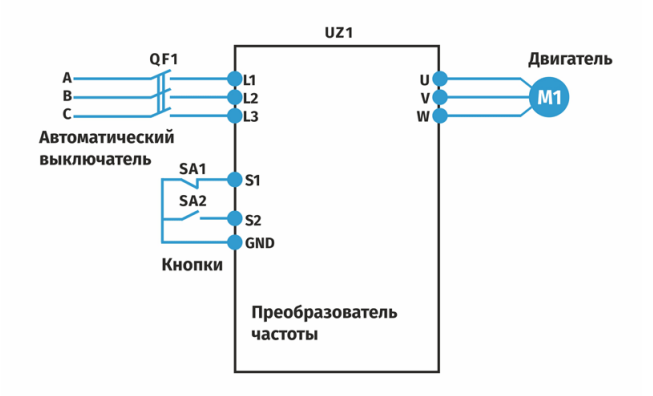

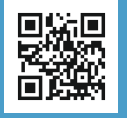

**к/т: 8-800-775-09-57, +7 (351) 799-54-26 Россия, г. Челябинск, ул. Гагарина, д.5, оф.507 e-mail: info@rusautomation.ru www.rusautomation.ru**

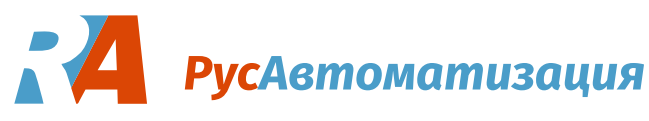

В случае если нужна некая логика для включения и отключения с нескольким количеством датчиков, то необходимо уже использовать вторичное устройство. Например, [программируемое реле](https://rusautomation.ru/catalog/s/kontrollery_datchikov/), подключить к нему датчики, а выход реле подключить к клемме и настроить реле на определенную логику работы.

После того, как все провода были подключены, стоит убедиться, что подключение выполнено правильно и надежно, и после этого перейти к настройкам параметров частотника. Необходимо в обязательном порядке для корректной работы записать параметры двигателя в ПЧ. Настроить режим работы, способ управления частотником, а также другие параметры, которые могут понадобиться для работы.

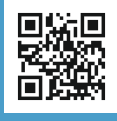